## <span id="page-0-0"></span>Package 'fancycut'

June 26, 2018

Title A Fancy Version of 'base::cut'

Version 0.1.2

Description Provides the function fancycut() which is like cut() except you can mix left open and right open intervals with point values, intervals that are closed on both ends and intervals that are open on both ends.

License CC0

LazyData true

RoxygenNote 6.0.1

Suggests testthat

NeedsCompilation no

Author Adam Rich [aut, cre], Richie Cotton [ctb]

Maintainer Adam Rich <adamleerich@gmail.com>

Repository CRAN

Date/Publication 2018-06-26 11:58:54 UTC

### R topics documented:

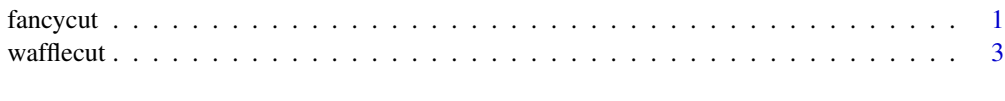

#### **Index** [5](#page-4-0). The second state of the second state of the second state of the second state of the second state of the second state of the second state of the second state of the second state of the second state of the second

fancycut *Like* cut*, turn a vector of numbers into a factor*

#### Description

Like cut, turn a vector of numbers into a factor

#### Usage

```
fancycut(x, na.backet = NA, unmatched.backet = NA, out.as.factor = TRUE,...)
```
#### Arguments

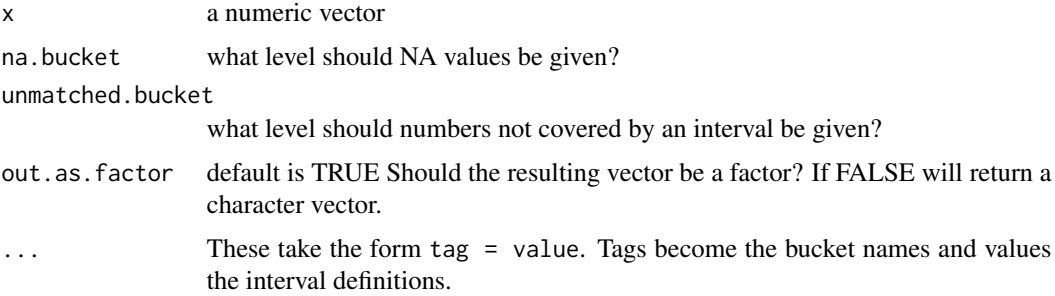

#### Examples

```
fancycut(
  x = -10:10,
  Zero = \theta,
  Small = '[0, 2)',
  Medium = '[2,5]',
 Large = '(5,10)'\lambda# The following examples are from Richie Cotton via
# https://www.rdocumentation.org/packages/fancycut/versions/0.1.1/topics/fancycut
# The tag = value syntax is useful.
x \le - seq.int(0, 1, 0.25)
fancycut(x, low = ' [0, 0.5]', high = '(0.5, 1]')
# Not all the values have to live in a bucket.
x <- seq.int(0, 1, 0.25)
fancycut(x, low = '(0.2, 0.3]', high = '(0.7, 0.8)')
# You can use unmatched.bucket to deal with these other intervals.
x \le - seq.int(0, 1, 0.25)
fancycut(x, low = '(0.2, 0.3]', high = '(0.7, 0.8)', unmatched.bucket = 'other')
# To match a specific value, make the lower and upper bound the same number.
x \le - seq.int(0, 1, 0.25)
fancycut(x, low = '[0, 0.5)', half = '[0.5,0.5]', high = '(0.5, 1]')
# To match NA values, use na.bucket.
x2 \leq c (seq.int(0, 1, 0.25), NA)
fancycut(x2, low = '[0, 0.5)', high = '[0.5, 1]', na.bucker = 'missing')
```
<span id="page-2-0"></span>

#### Description

Like cut, turn a vector of numbers into a factor

#### Usage

```
wafflecut(x, intervals, buckets = intervals, n. bucket = NA,unmatched.bucket = NA, out.as.factor = TRUE)
```
#### Arguments

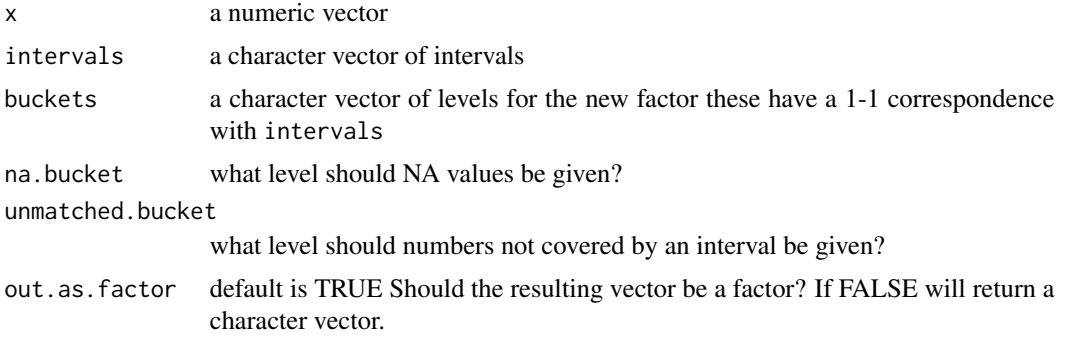

#### Examples

```
wafflecut(-10:10, c('[0,2)','[2,5)','[5,10]'), c('Small','Medium','Large'))
wafflecut(-10:10, c('[0,0]','(0,2]','(2,5)','[5,10]'), c('Zero','Small','Medium','Large'))
wafflecut(-10:10, c('[0,2)','[2,5)','[5,10]'), c('Small','Medium','Large'))
wafflecut(-10:10, c('[0,0]','[0,2]','(2,5)','[5,10]'), c('Zero','Small','Medium','Large'))
# The following examples are from Richie Cotton via
# https://www.rdocumentation.org/packages/fancycut/versions/0.1.1/topics/fancycut
# Not all the values have to live in a bucket.
x \leq - seq.int(0, 1, 0.25)
wafflecut(x, c('(0.2, 0.3)', '(0.7, 0.8)'), c('low', 'high'))
# You can use unmatched.bucket to deal with these other intervals.
x \le - seq.int(0, 1, 0.25)
wafflecut(x, c('(0.2, 0.3)', '(0.7, 0.8)'), c('low', 'high'), unmatched.bucket = 'other')
```
# To match NA values, use na.bucket. x2 <- c(seq.int(0, 1, 0.25), NA) wafflecut(x2, c('[0, 0.5)', '[0.5, 1]'), c('low', 'high'), na.bucket = 'missing')

# <span id="page-4-0"></span>Index

fancycut, [1](#page-0-0)

wafflecut, [3](#page-2-0)